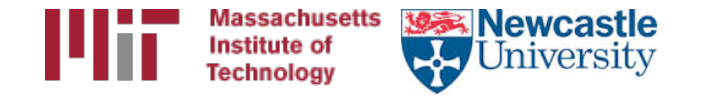

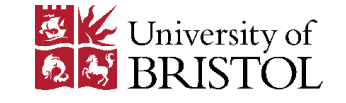

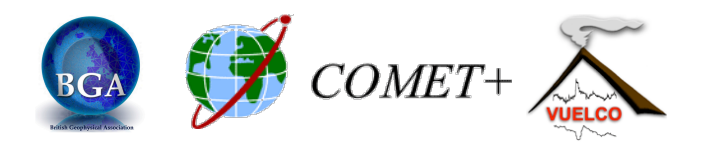

# Examples of track use

M. Floyd **K. Palamartchouk** *Massachusetts Institute of Technology* Mewcastle University

GAMIT-GLOBK course University of Bristol, UK 12-16 January 2015

Material from R. King, T. Herring, M. Floyd (MIT) and S. McClusky (now ANU)

# **Outline**

- Kinematic examples
	- 1. GPS seismology
	- 2. Roving GPS
	- 3. Rapid deformation
- Static examples
	- 4. Short-static occupations
	- 5. Deciphering interference
- Remember the rule-of-thumb for proportional errors:

$$
\varepsilon_{BL} \sim \varepsilon_{SV} \times BL/h_{SV}
$$

# Example 1: GPS seismology

- Examine the short baseline MIT results: Look at this example in more detail later
- April 4, 2010 El-Mayor Cucapah earthquake in<br>Baja California: 5-Hz results. Look later at long baseline processing for these sites.
- Track results are generated in two steps:
	- $-$  First solution uses zero process noise except during time of earthquake (long baseline solution)
	- $-$  Final results generated with fixed ambiguities from first solution read in (-a option).
	- Long baseline ambiguity resolution with stochastic site coordinates needs LC estimate which can noisy due to stochastics.

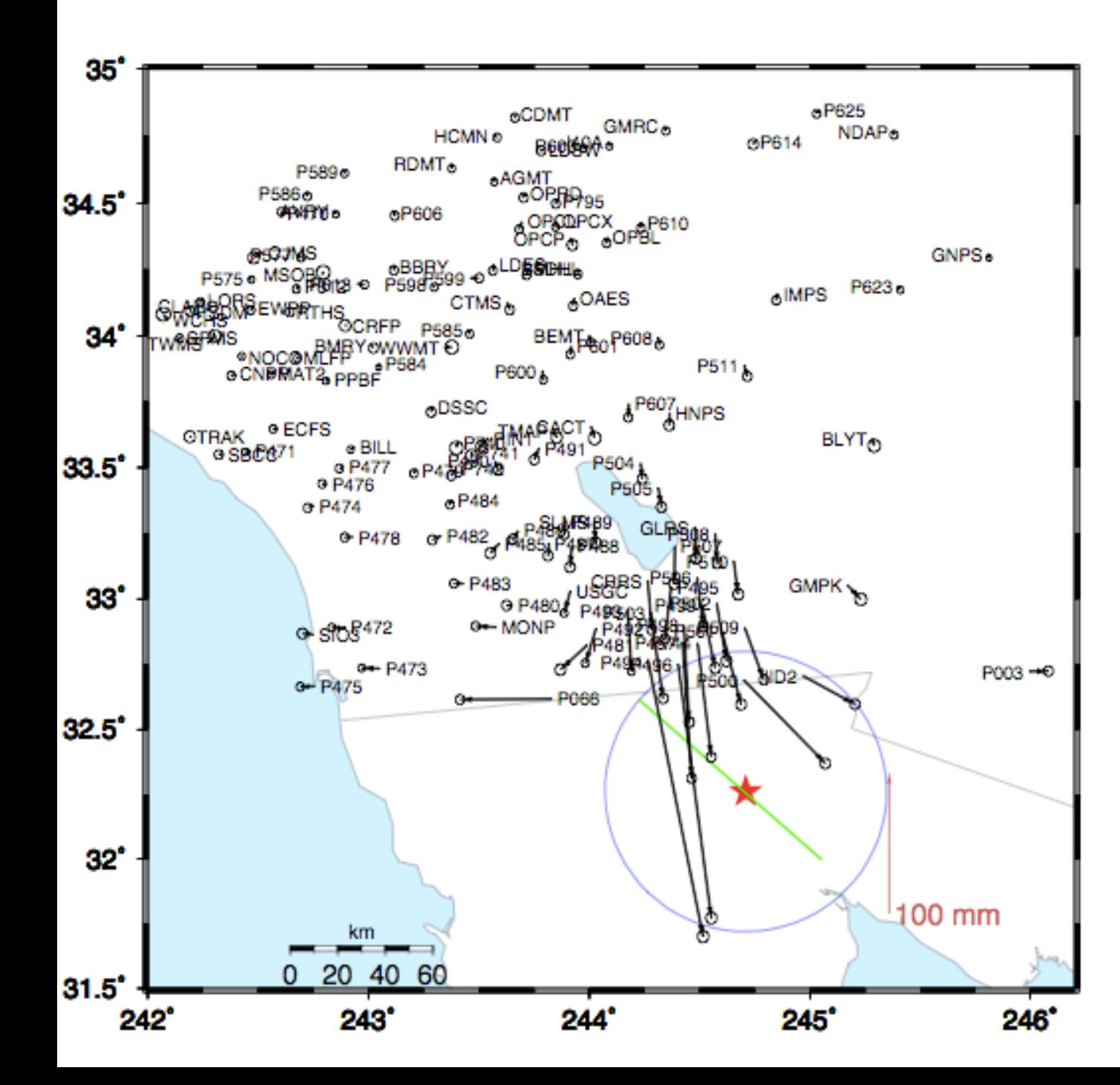

#### Coseismic offsets

- Offsets based on 2-days before and after earthquake.
- Two days used is reduce leakage of postseismic motions.
- Red Star is epicenter; blue circle is 60 km (15-20 seconds surface wave speed)

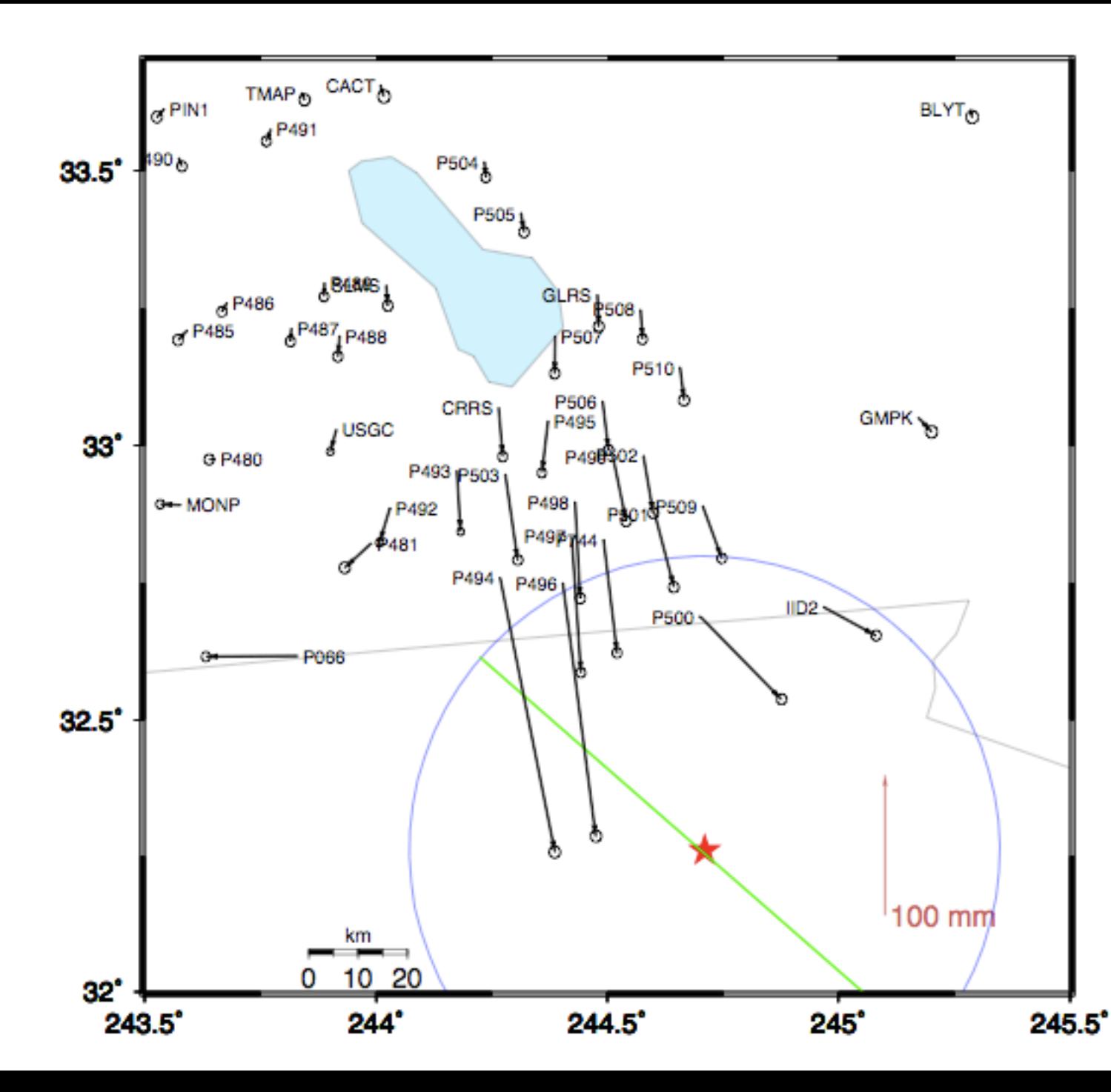

Zoom around border Sites near the epicenter. **Blue** circle is 60 km radius **Displacement** s P494 200 mm P496 182 mm P497 97 mm … P491 9 mm

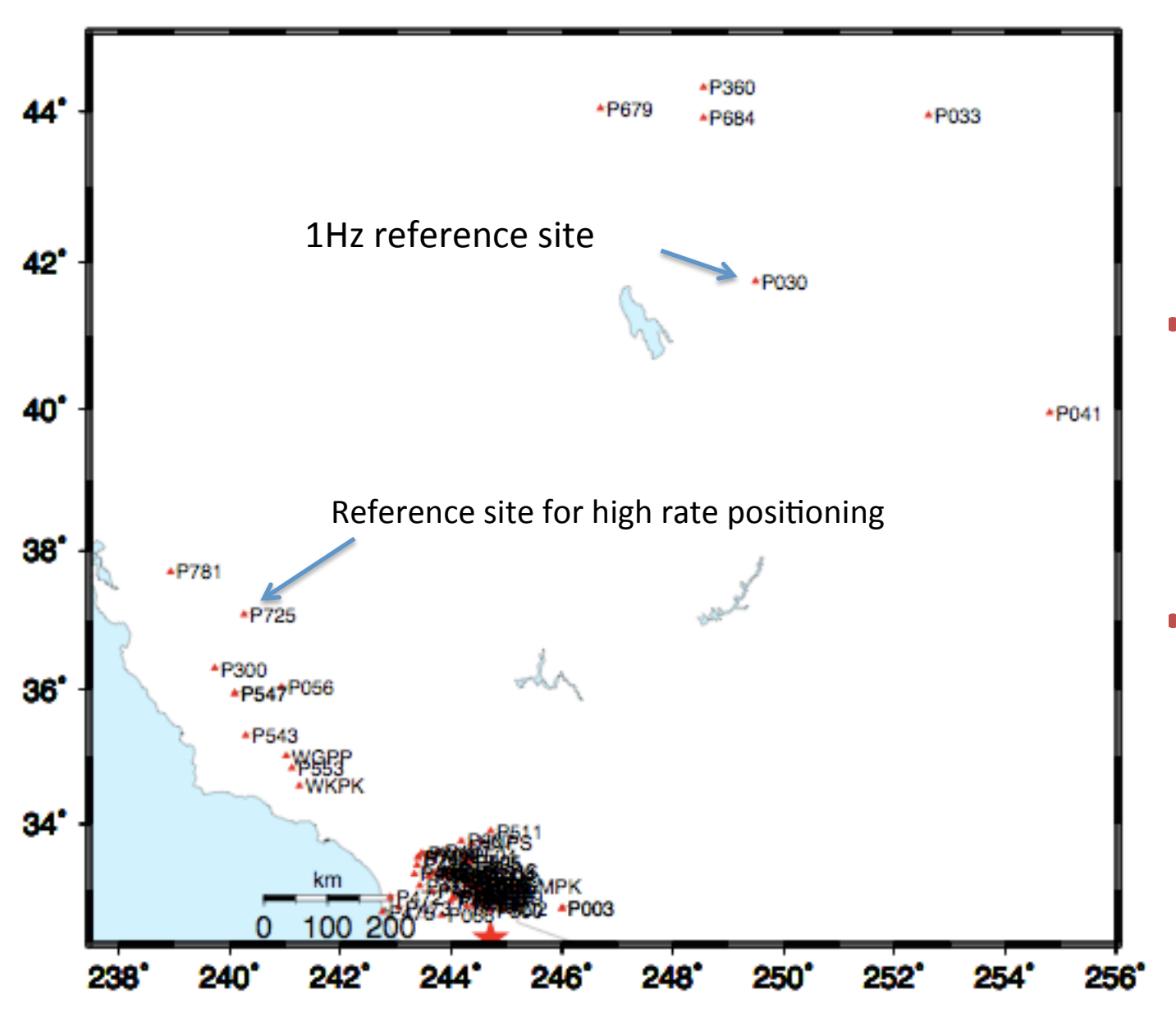

High-rate **GPS** site download 

- **High rate** data from these sites downloaded after event.
- Most sites are 5-Hz; more distant sites are 1-Hz.

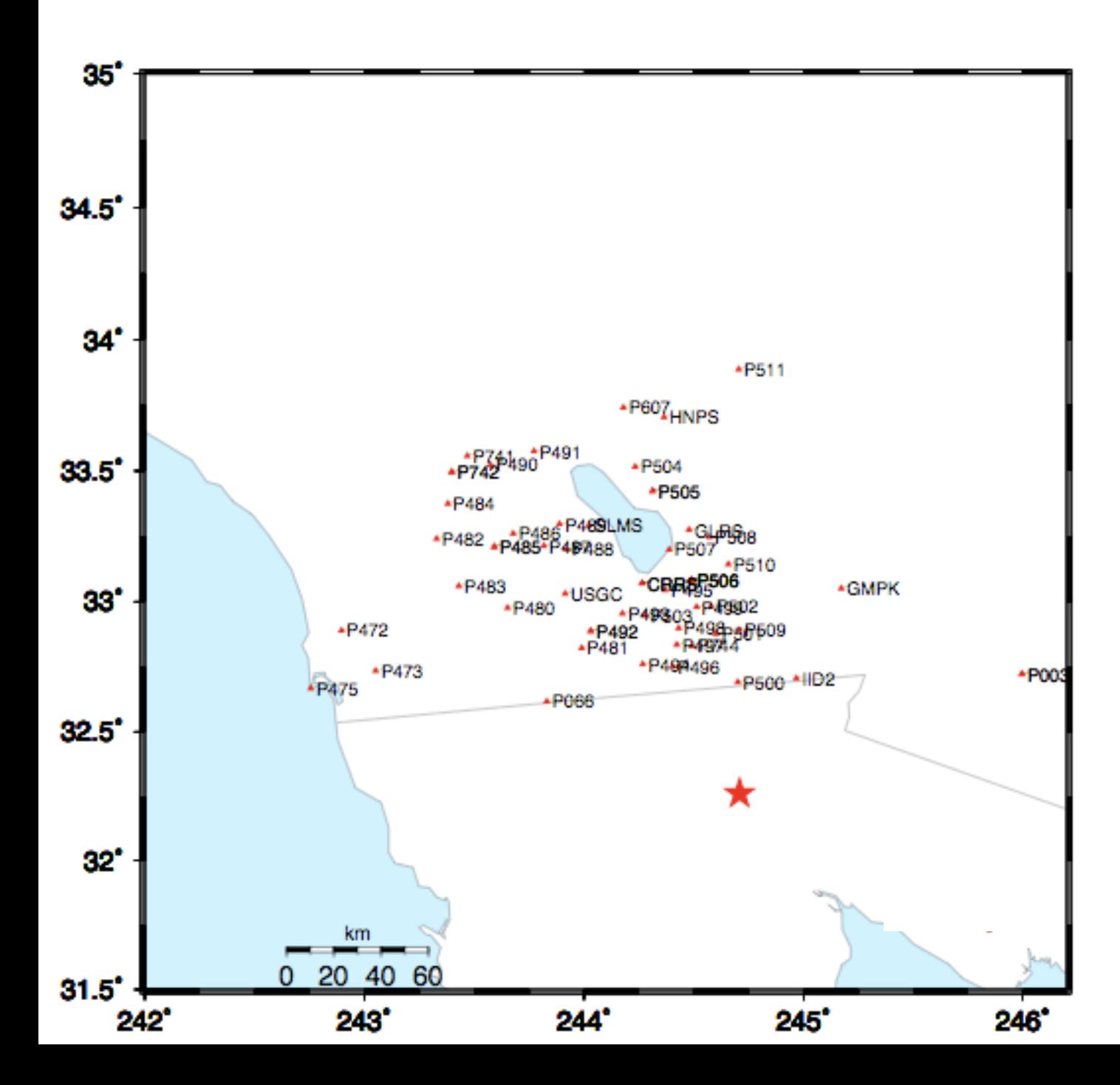

Sites in coseismic region •Sites shown have 5-Hz data for 3days before and after the earthquake •Examine sequence of sites along US/Mexico border and North 

#### P496

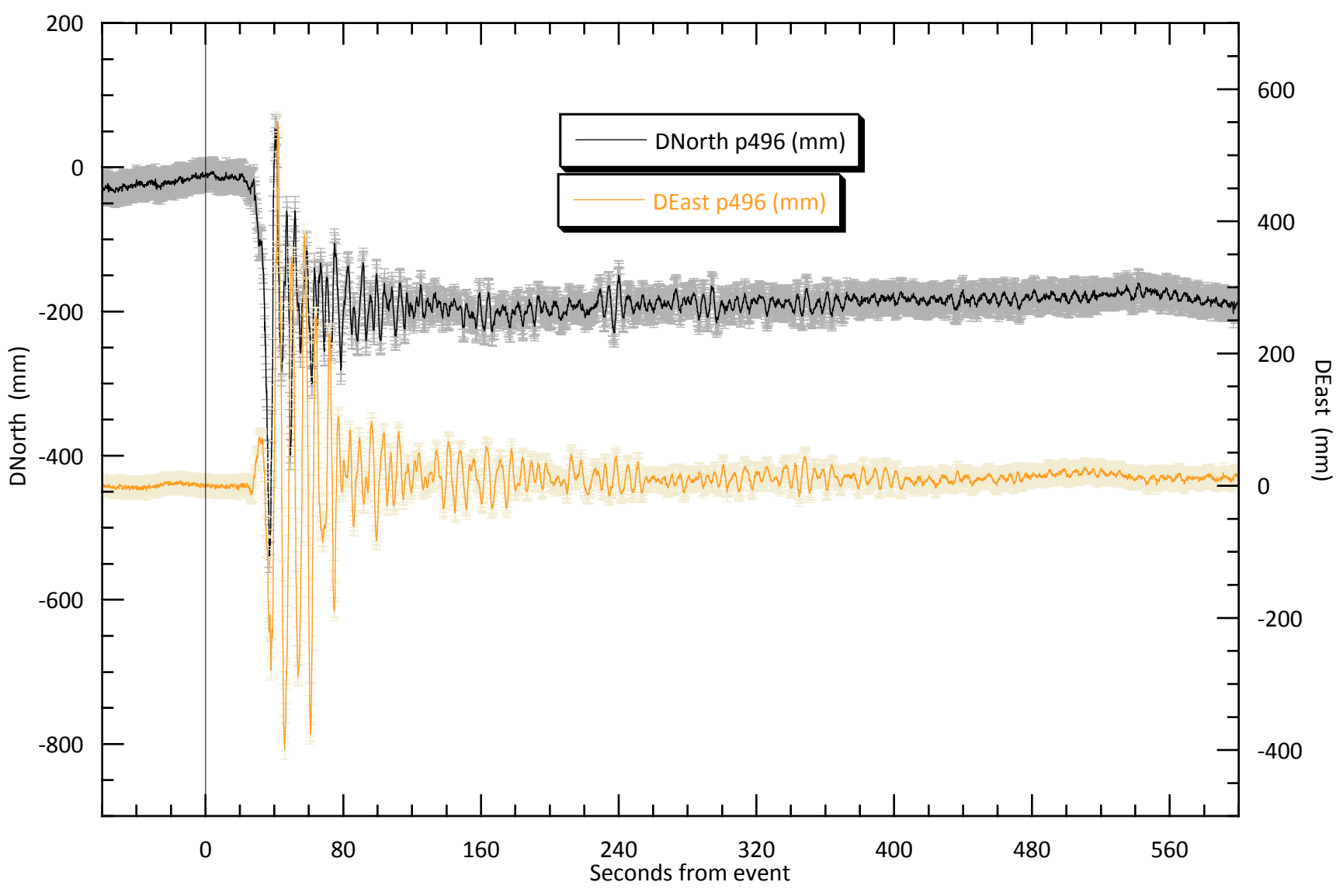

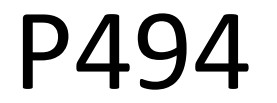

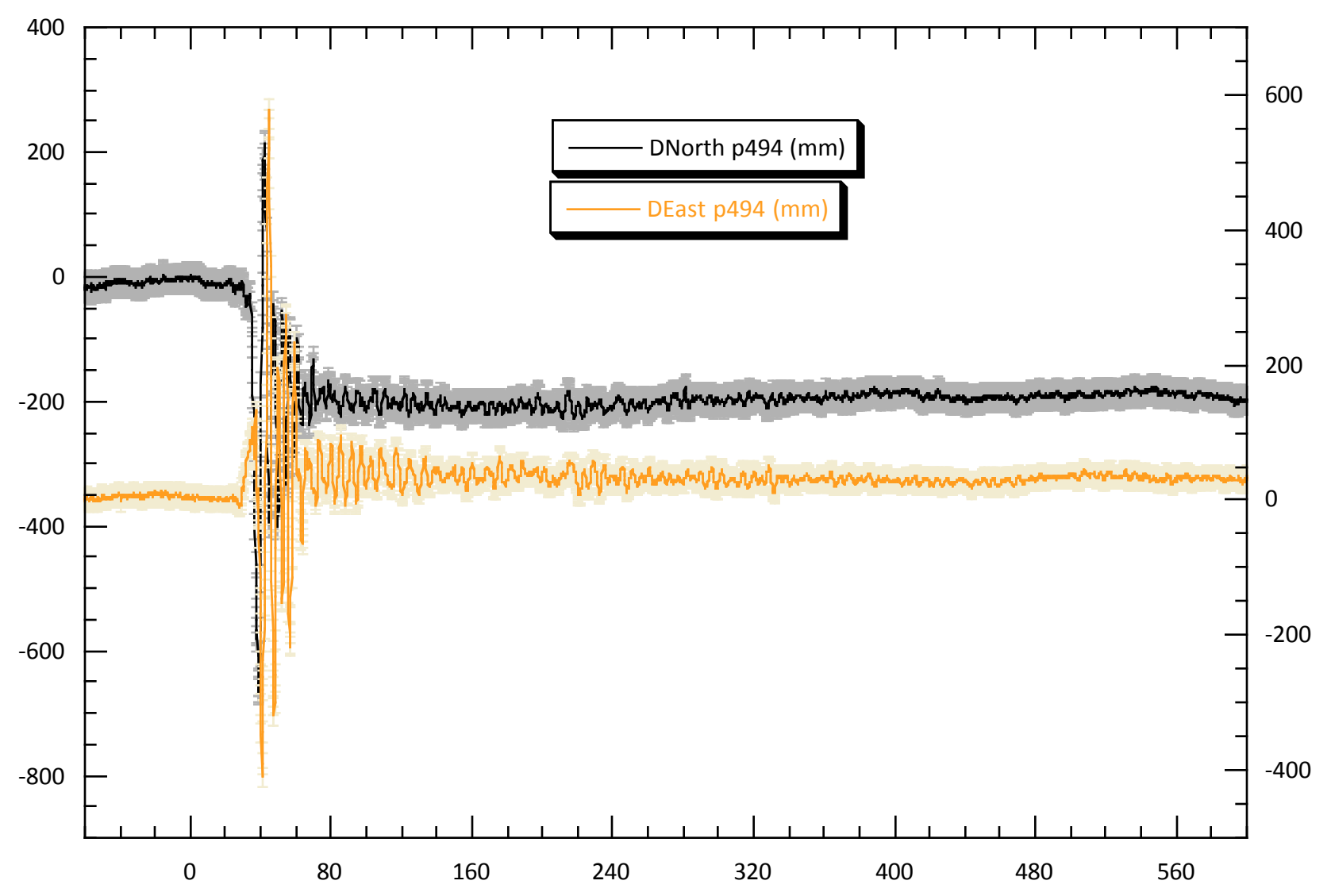

## P500

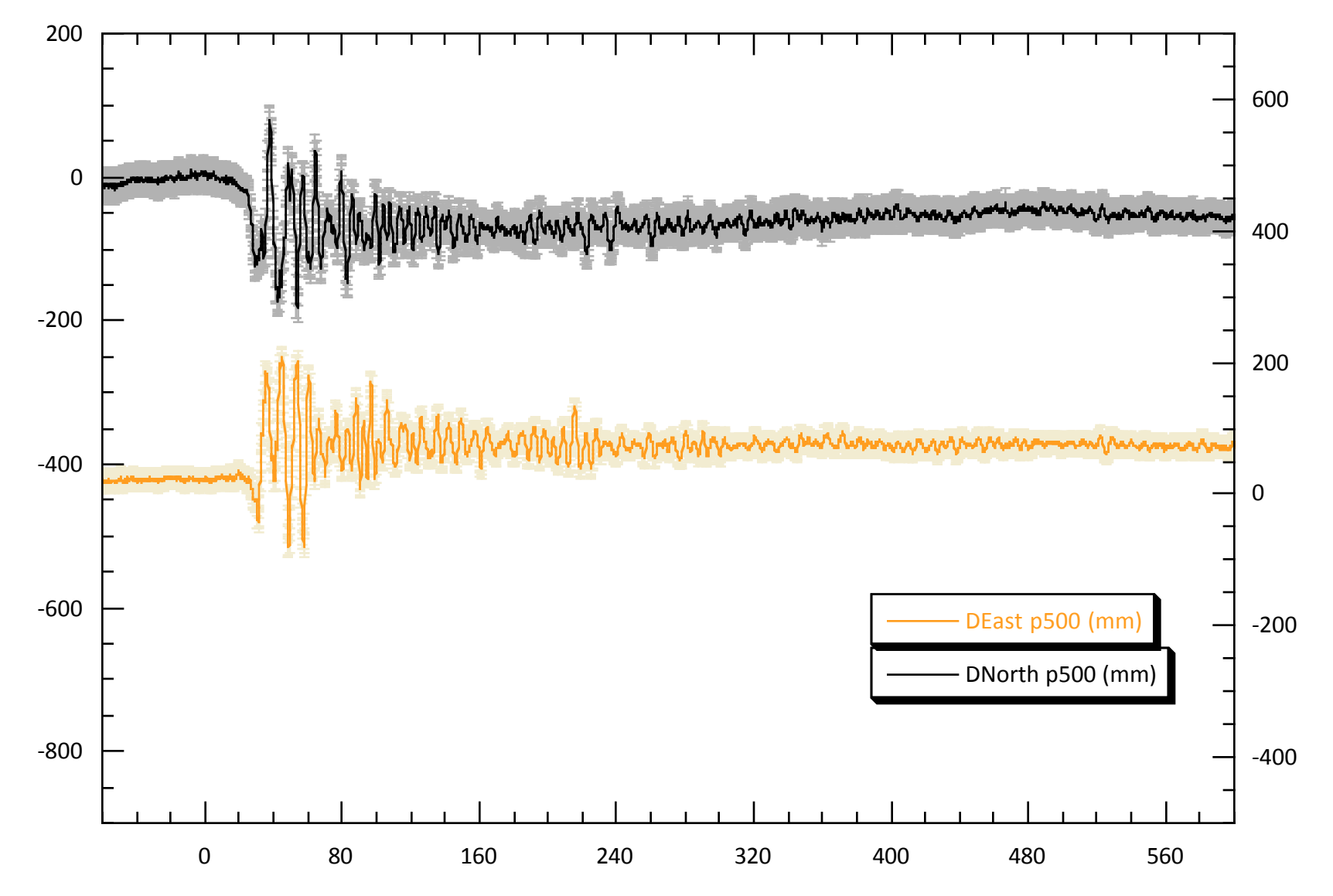

### P066

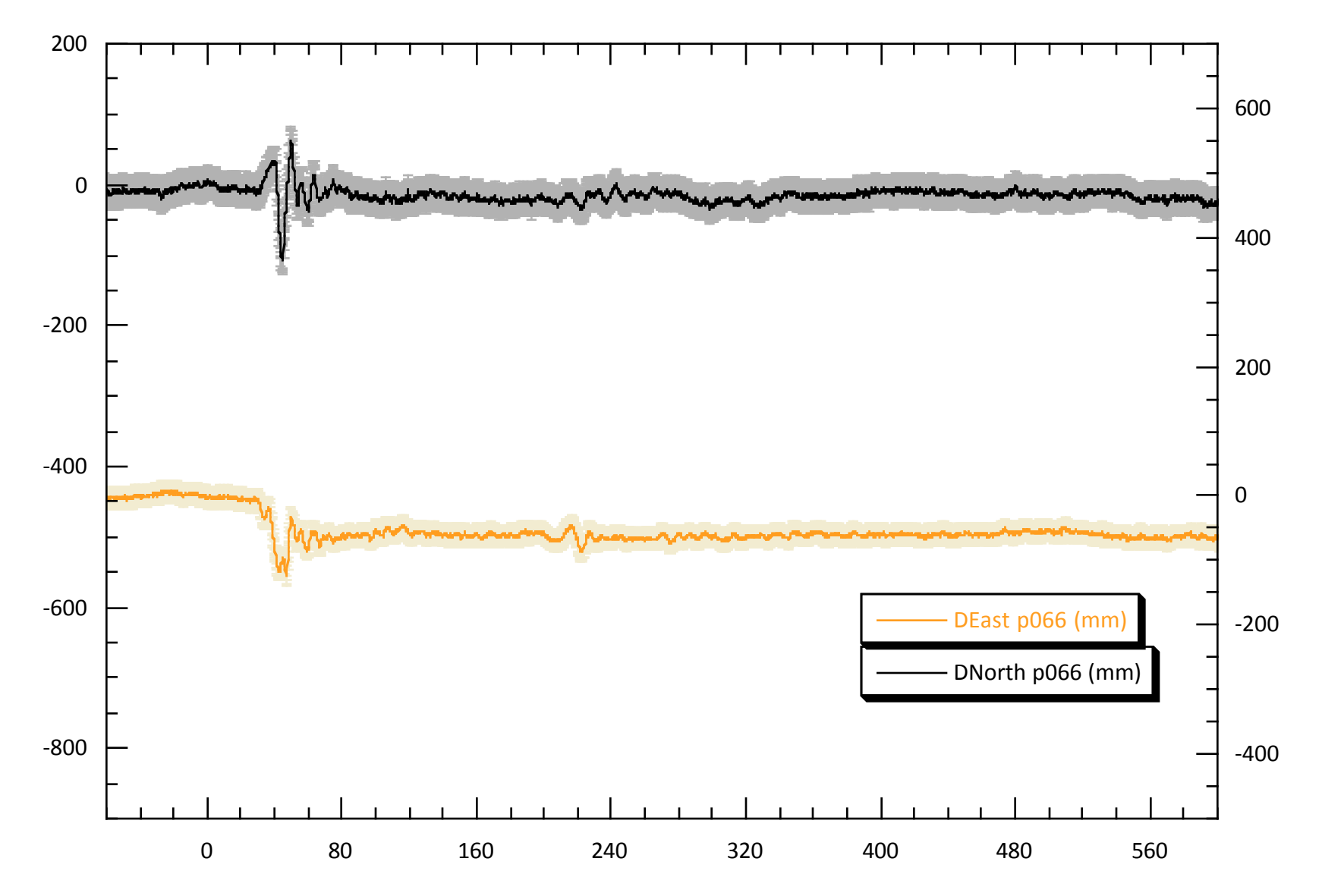

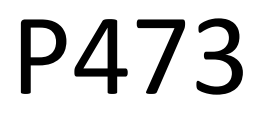

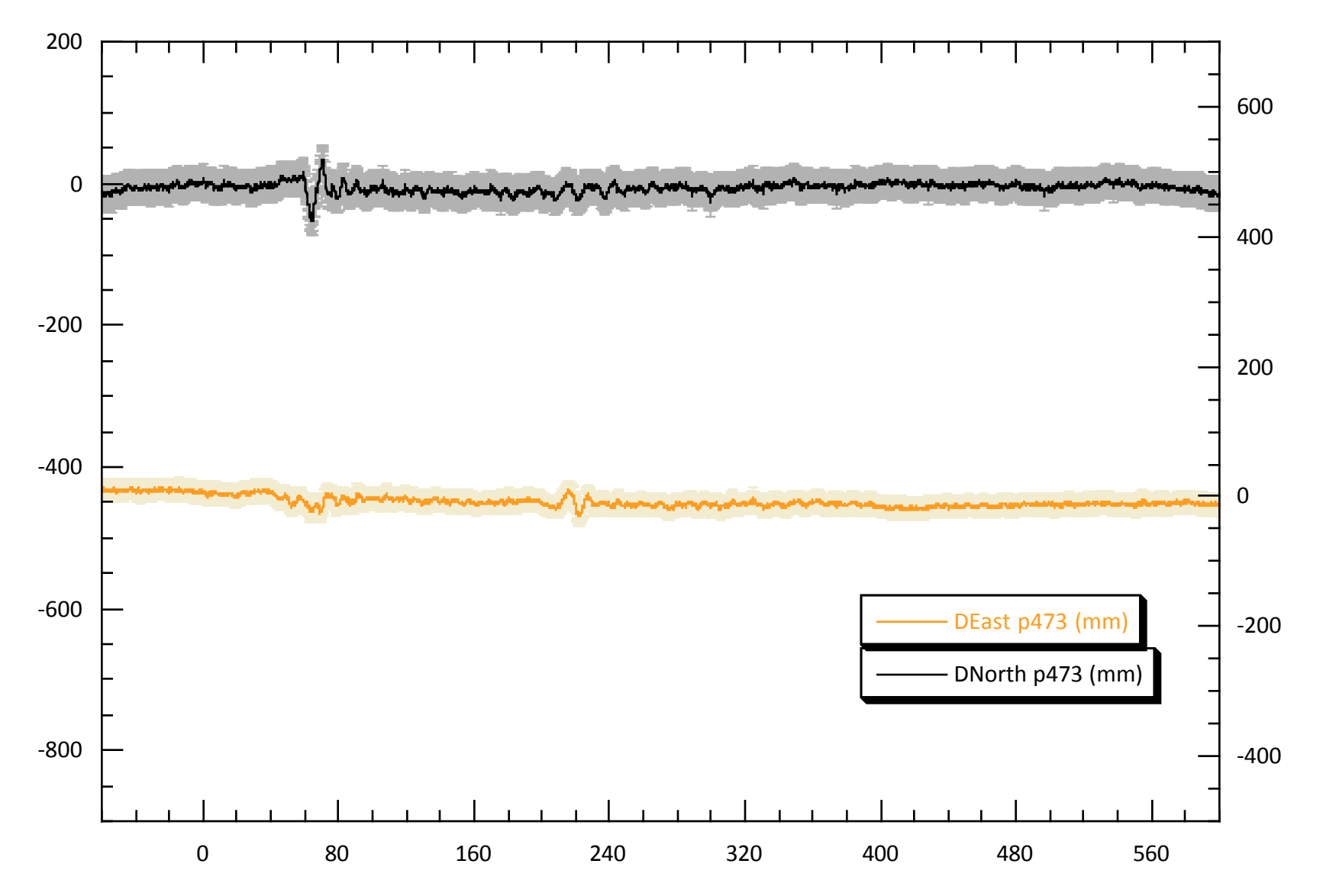

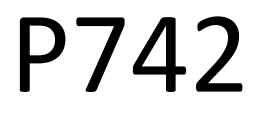

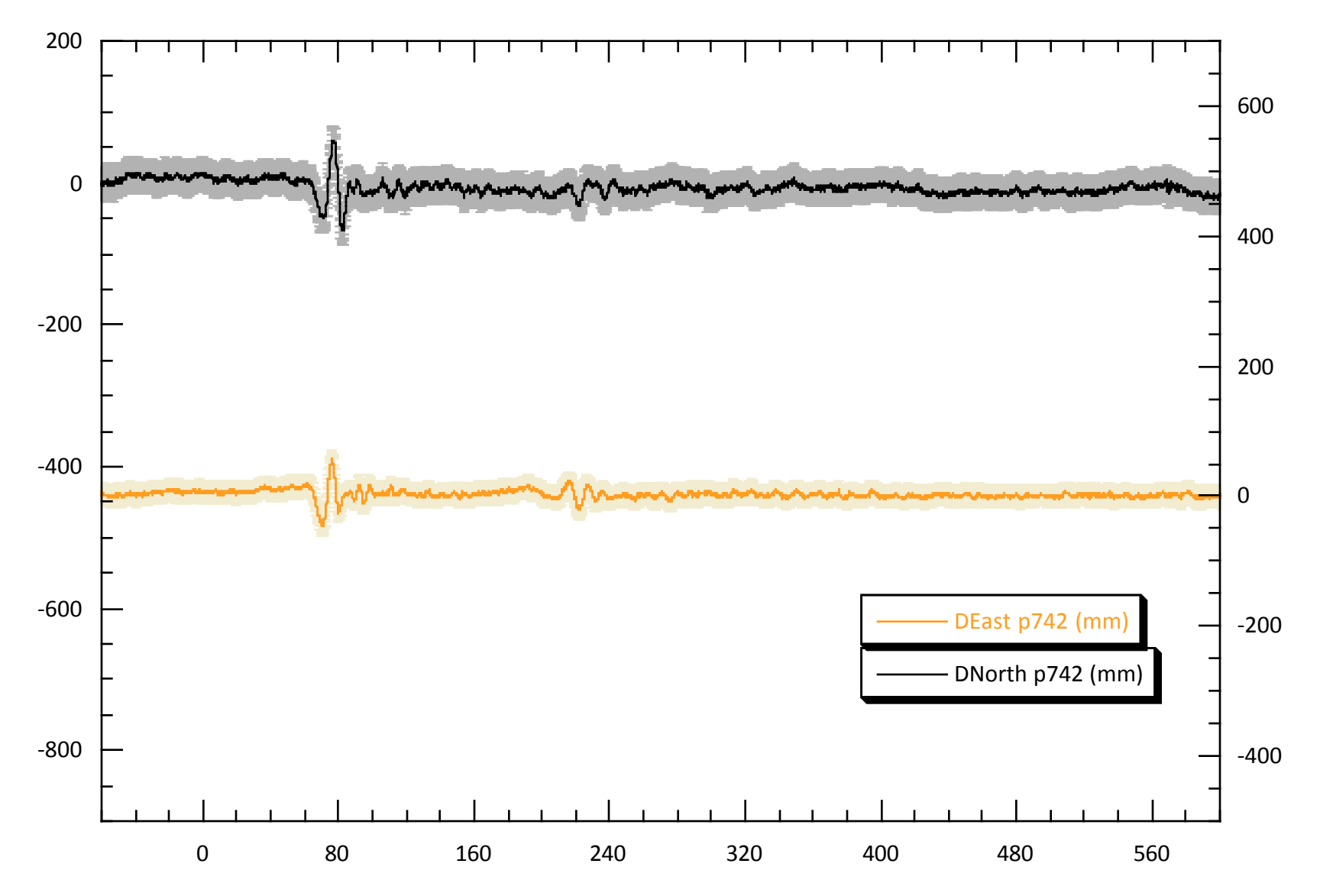

### Surface wave arrival at P725

• P725 is  $\sim$  600 km from epicenter. This signal common to sites is the arrival at the "reference site"

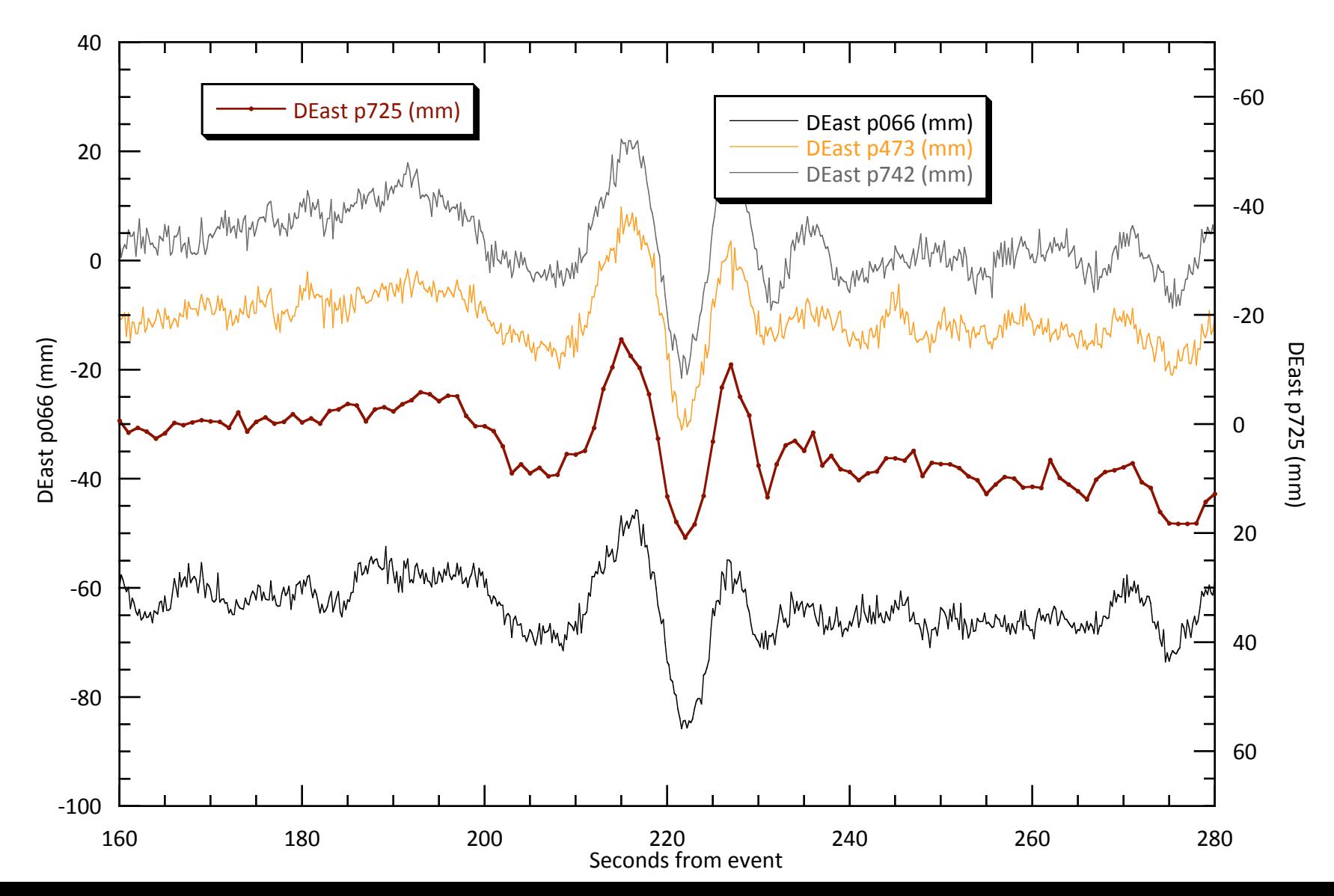

## Example 2: Roving GPS (from England et al., 2013)

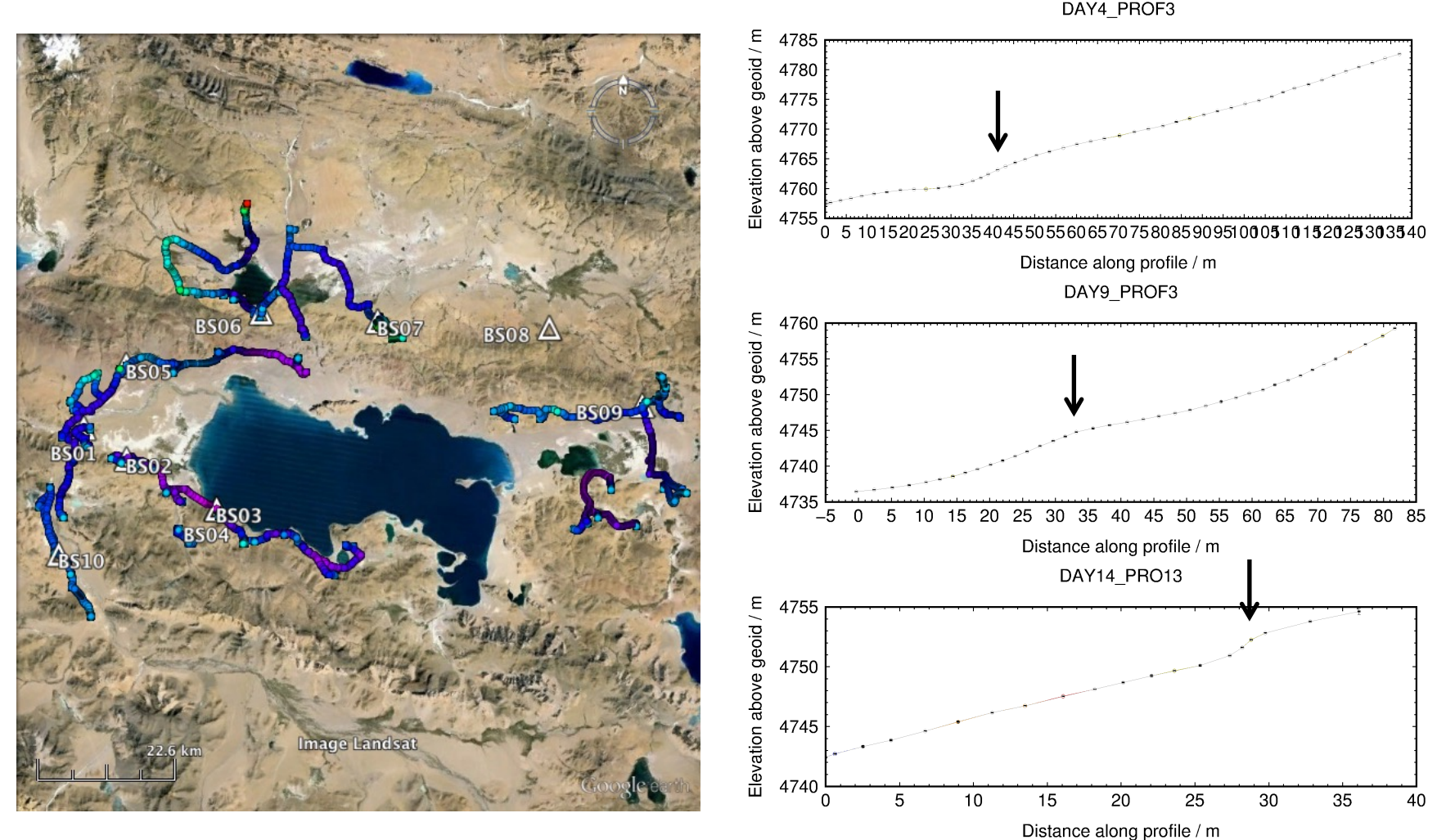

Disclaimer: This example was *not* processed using TRACK because the kinematic equipment was single-frequency, i.e. L1-only, and TRACK requires dual-frequency data

### Example 3: Rapid deformation (from Ryder et al., 2012)

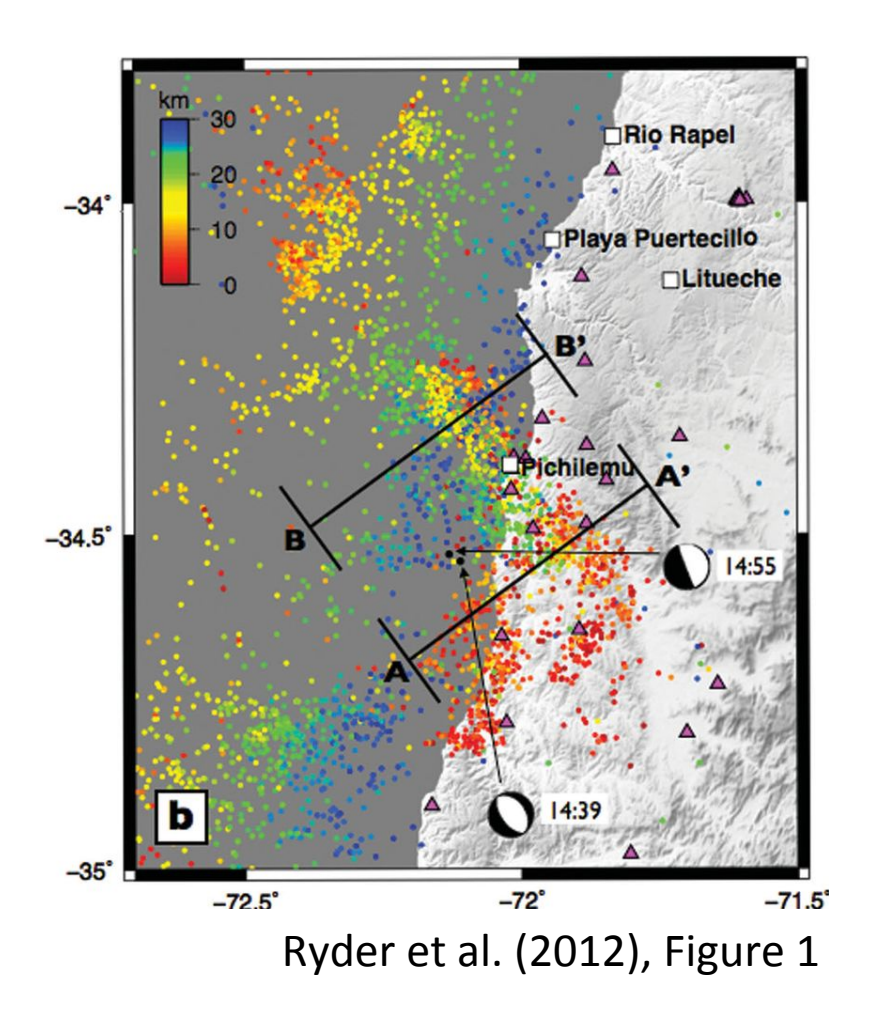

- Two earthquakes within 15 minutes of one another
- InSAR shows cumulative deformation but no way to separate events
- Epoch-by-epoch (rather than batch) GPS processing may help...

# Example 3: First run

#### Key TRACK commands:

site stats iloc 0.5 0.5 0.5 0 0 0 lemu 0.5 0.5 0.5 0 0 0 navi 0.5 0.5 0.5 0 0 0 timedep\_procns iloc 1 1 1 2010 03 11 14 39 52 2010 03 11 14 40 00 lemu 1 1 1 2010 03 11 14 39 52 2010 03 11 14 40 00 navi 1 1 1 2010 03 11 14 39 52 2010 03 11 14 40 00 iloc 1 1 1 2010 03 11 14 55 35 2010 03 11 14 56 00 lemu 1 1 1 2010 03 11 14 55 35 2010 03 11 14 56 00 navi 1 1 1 2010 03 11 14 55 35 2010 03 11 14 56 00

#### Second run (updated apr):

```
site stats
 iloc 0.02 0.02 0.02 0 0 0
 lemu 0.02 0.02 0.02 0 0 0
  navi 0.02 0.02 0.02 0 0 0
 timedep_procns
  iloc 1 1 1 2010 03 11 14 39 52 2010 03 11 14 40 00
  lemu 1 1 1 2010 03 11 14 39 52 2010 03 11 14 40 00
  navi 1 1 1 2010 03 11 14 39 52 2010 03 11 14 40 00
  iloc 1 1 1 2010 03 11 14 55 35 2010 03 11 14 56 00
  lemu 1 1 1 2010 03 11 14 55 35 2010 03 11 14 56 00
  navi 1 1 1 2010 03 11 14 55 35 2010 03 11 14 56 00
site pos ...
```
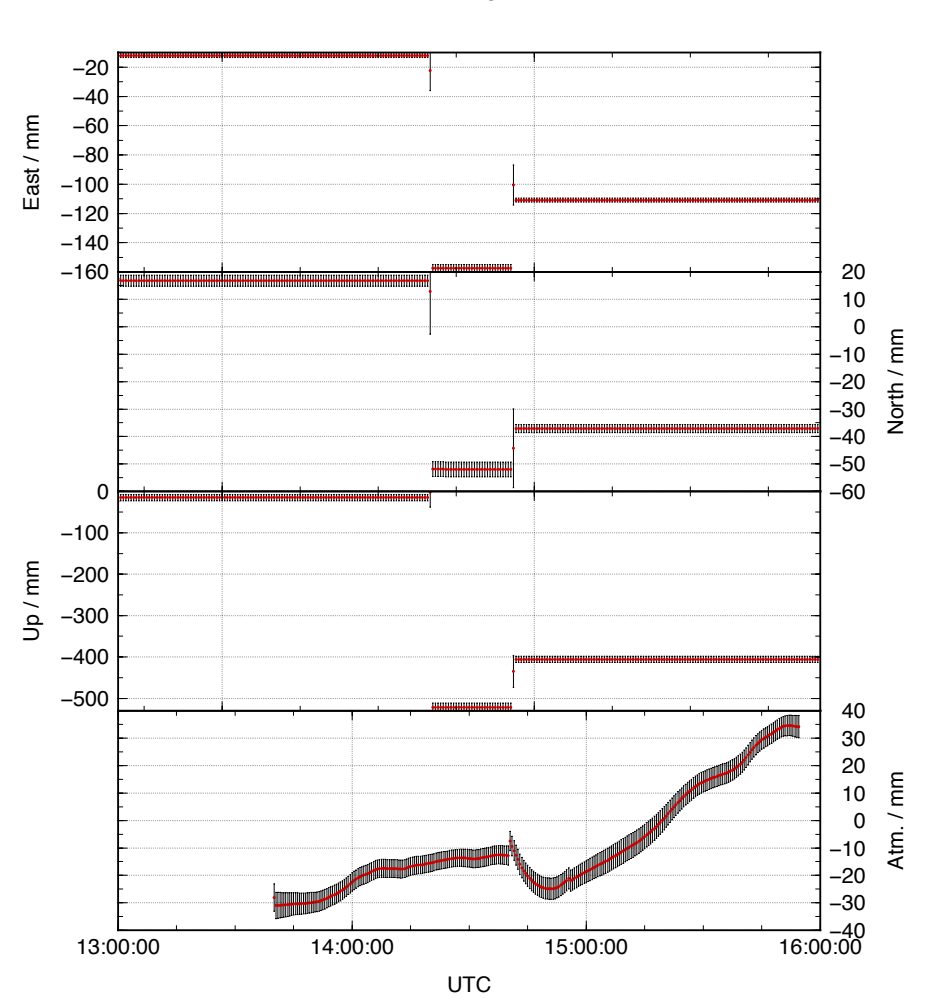

LEMU

# Example 3: Final run

#### Key TRACK commands:

site\_stats iloc 0.02 0.02 0.02 1 1 1 lemu 0.02 0.02 0.02 1 1 1 navi 0.02 0.02 0.02 1 1 1 #timedep\_procns # iloc 1 1 1 2010 03 11 14 39 52 2010 03 11 14 40 00 # lemu 1 1 1 2010 03 11 14 39 52 2010 03 11 14 40 00 # navi 1 1 1 2010 03 11 14 39 52 2010 03 11 14 40 00 # iloc 1 1 1 2010 03 11 14 55 35 2010 03 11 14 56 00 # lemu 1 1 1 2010 03 11 14 55 35 2010 03 11 14 56 00 # navi 1 1 1 2010 03 11 14 55 35 2010 03 11 14 56 00 ambin\_file

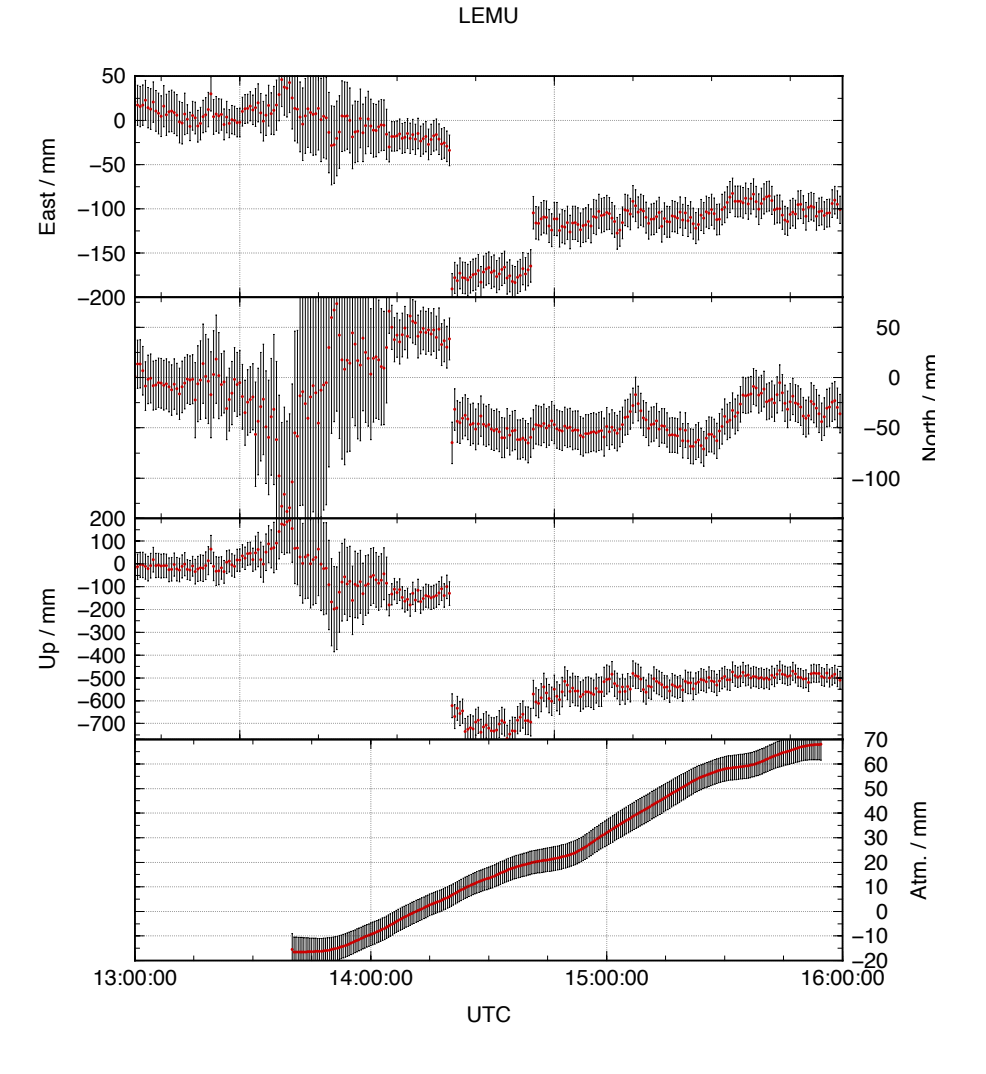

### Example 4: Short-static occupations

- Short spans of data (e.g. 30 minutes) may be processed with GAMIT
- Risk of all data being removed during cleaning (AUTCLN) if not high quality
- TRACK may be used in "short-static" approach with fixed, continuously recording and well positioned base site

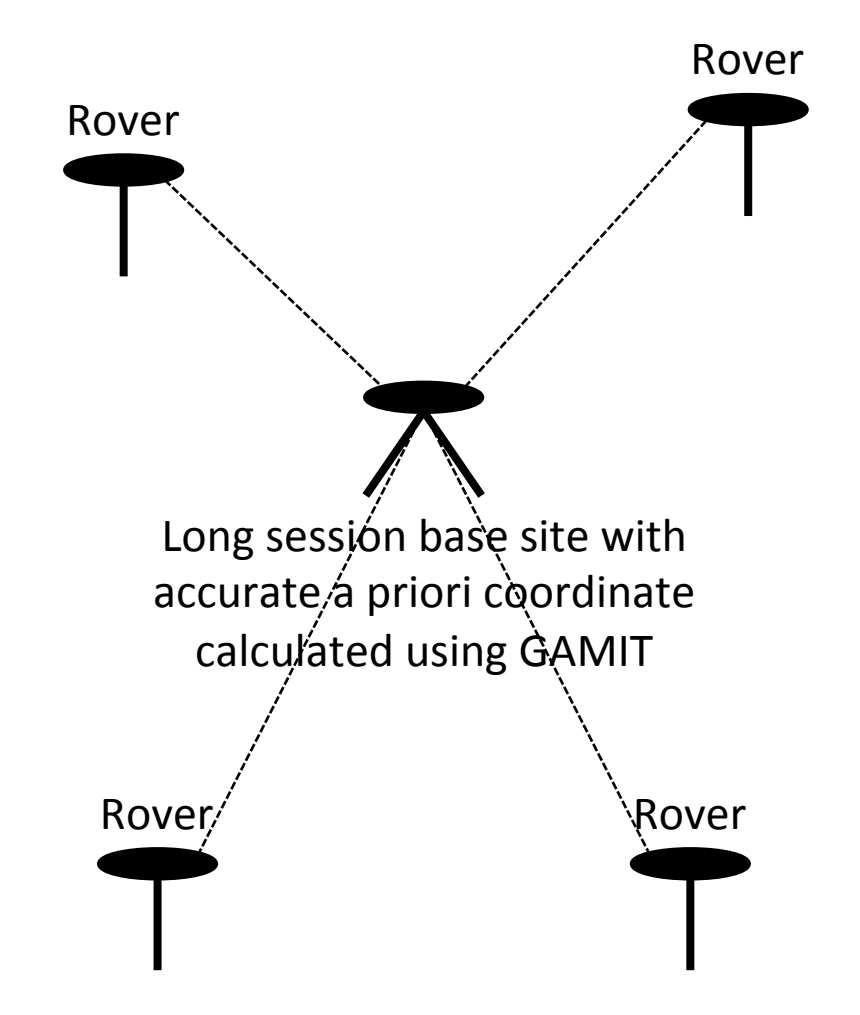

#### Example 4: Short-static occupations

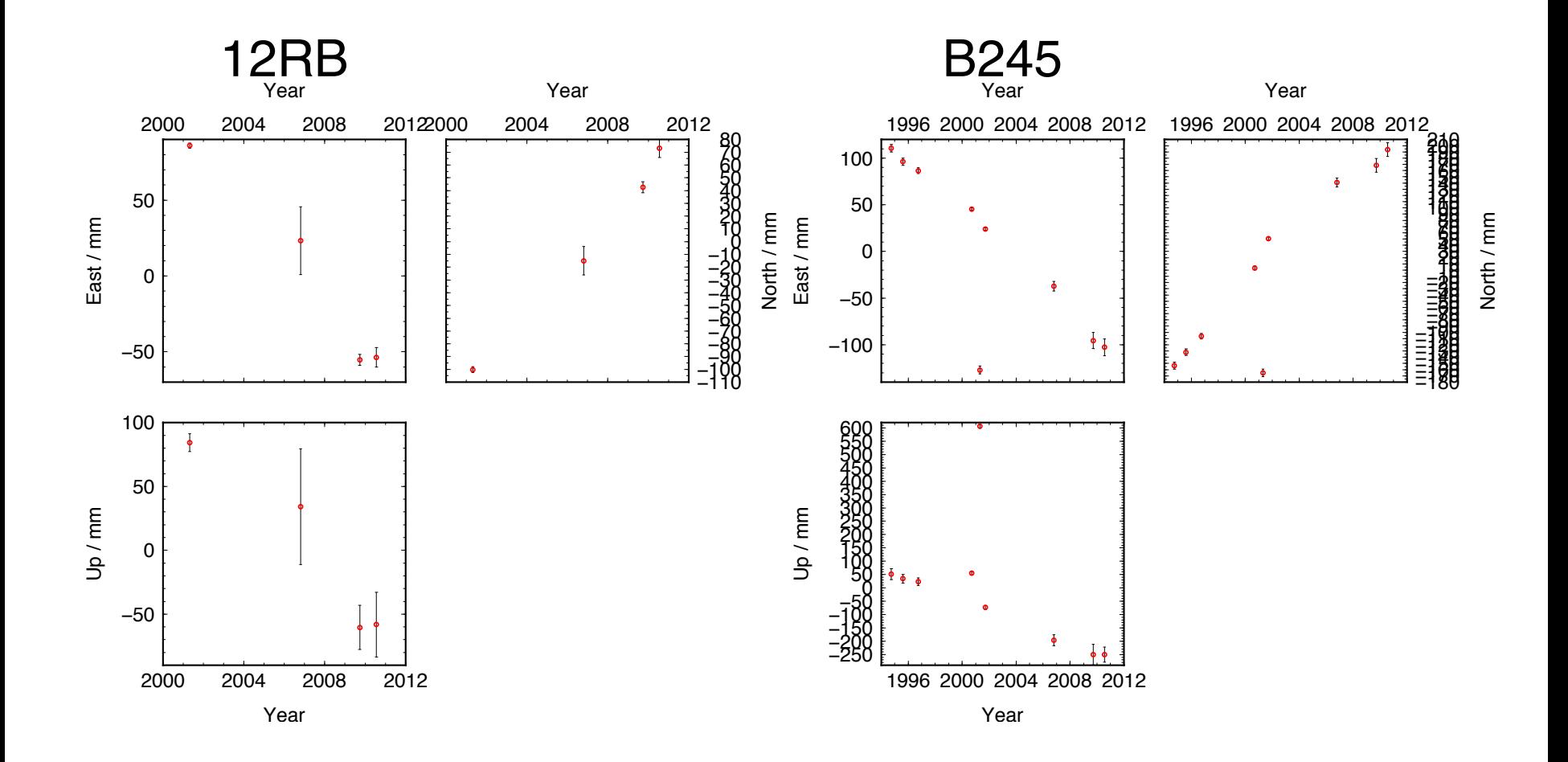

## Sometimes, this happens...

1.2810 m 

Photographs courtesy of Gareth Funning (University of California, Riverside)

 ${\mathcal N}$ 

## Example 5: Deciphering interference

- First TRACK run with
- Re-run teqc with "-e" option to truncate RINEX file at epoch of disturbance so as not to propagate bad data

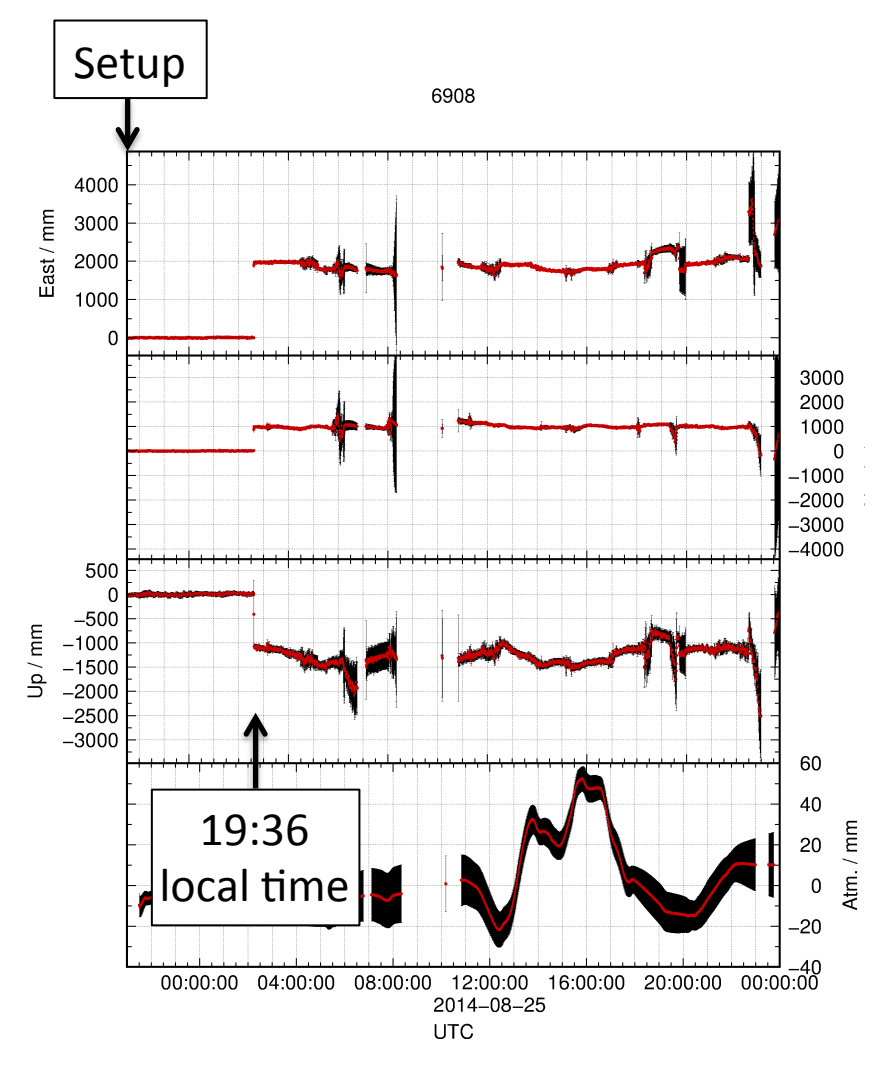

## Example 5: A complex example

East/mm

Up / mm

1.0450 m 

 $-500$  $-1000$  $-1500$  $-2000$  $-2500$  $-3000$ 100 0  $-100$  $-200$  $\sim$  9 hrs  $\mu$ ,  $\mu$  ???  $-300$  $-400$ North  $-500$  $-600$  $-700$ C  $-500$  $-1000$  $-1500$ 40 20:34 07:21 20 Atm. / mm  $local$  time |local time | 20 -40 18:00:00 00:00:00 06:00:00 12:00:00 18:00:00 00:00:00 2014-08-30 2014-08-31 **UTC** 

 $04LF$ 

# sh plot track

- Reads track "NEU", "DHU" or "XYZ" output file
- May add plot to view evolution of atmospheric delay

# sh\_kml

- Script for converting several formats of result into KML format for viewing in Google Earth
	- $-$  glist (may also be used with time slider)
	- $-$  ".org"-file / ".vel"-file
	- track "GEOD"-format output file

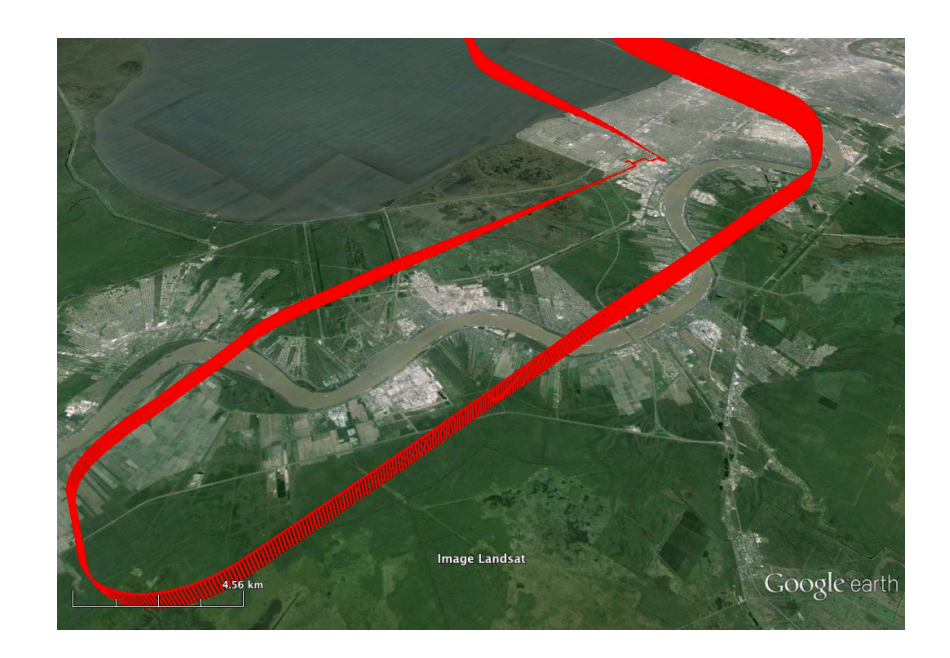

## References

- England, P. C., R. T. Walker, B. Fu and M. A. Floyd (2013), A bound on the viscosity of the Tibetan crust from the horizontality of palaeolake shorelines, *Earth Planet. Sci. Lett.*, 375, 44–56, doi:10.1016/j.epsl.2013.05.001
- Ryder, I., A. Rietbrock, K. Kelson, R. Bürgmann, M. Floyd, A. Socquet, C. Vigny and D. Carrizo (2012), Large extensional aftershocks in the continental forearc triggered by the 2010 Maule earthquake, Chile, *Geophys. J. Int.*, *188*, 879–890, doi:10.1111/j.1365-246X.2011.05321.x

## goo.gl/CoqQZ0